## 14.5.2.—Enumerar instrucciones

Dentro de una función dada, podemos querer enumerar cualquier instrucción. El siguiente script cuenta el número de instrucciones contenidas en la función identificada por la posición del cursor:

```
//include obligado 
#include <idc.idc>
//funcion main obligada 
static main() { 
     //declaramos variables 
    auto funcion, final, cuenta, instruccion; 
     //Toma el atributo de una función, en este caso la funcion que le proporciona 
     //ScreenEA () la cual proporcionaque la direccion donde esta el cursor posicionado, 
     //el atributo es la direccion de inicio de dicha funcion 
   funcion = GetFunctionAttr(ScreenEA(), FUNCATTR_START);
     //Desviacion de flujo si cumple nos da información de la funcion 
   if (funcion != -1) {
        //Toma el atributo de una funcion,en este caso el final de la funcion 
       final = GetFunctionAttr(funcion, FUNCATTR_END);
        //Iniciamos variable cuenta 
       cuenta = 0:
        //Iniciamos variable instruccion 
       instruccion = funcion:
        //Creamos un bucle que itera hasta el final de la función 
        while (instruccion < final) { 
            //cada iteración es una instrucción que se va totalizando en cuenta 
           cuenta++; 
           //Con FindCode nos va dando la instrucción, iterando hacia direccion 
           //inferior y buscando la siguiente 
        instruccion = FindCode(instruccion, SEARCH_DOWN | SEARCH_NEXT); 
 } 
        //Nos muestra un dialogo con la información 
       Warning("%s contiene %d instrucciones\n", Name(funcion), cuenta);
    } 
     //Desviación de flujo con if, se ejecuta si en la direccion del cursor no hay 
     //funcion. 
    else { 
        //Nos muestra un dialogo con la información 
       Warning("No existe funcion en la ubicacion %x", ScreenEA());
    } 
 }
```
La funcion **main** se inicia utilizando GetFunctionAttr para determinar la dirección de inicio de la función contenida en la dirección donde está situado el cursor, la cual nos es proporcionada por la función ScreenEA ( ).

```
funcion = GetFunctionAttr(ScreenEA(), FUNCATTR_START); 
    if (funcion != -1) {
Si en la dirección existe el principio de una función, se ejecutará el siguiente paso 
final = GetFunctionAttr(funcion, FUNCATTR_END);
       cuenta = 0; instruccion = funcion; 
        while (instruccion < final) { 
            cuenta++;
```
en la cual se determina la dirección final de la función utilizando otra vez GetFunctionAttr. Una vez tenemos delimitada la función, se ejecuta un bucle para iterar sucesivamente por las instrucciones de la función utilizando la funcionalidad de búsqueda de la función FindCode. En este ejemplo se utiliza la función Warning para mostrar el resultado, lo cual es una advertencia más obvia que hacerlo en la ventana de mensajes de IDA.

Como en el ejemplo anterior una vez realizado tomamos nuestro script al cual llamaremos **enumins.idc** y lo colocamos en la carpeta **idc** de IDA. Cargamos nuestro CRACKME.EXE y con la acción File > IDC file lo ejecutamos y seguidamente podemos ver las dos opciones de información que nos puede mostrar dicho script, si hay función o si no hay función.

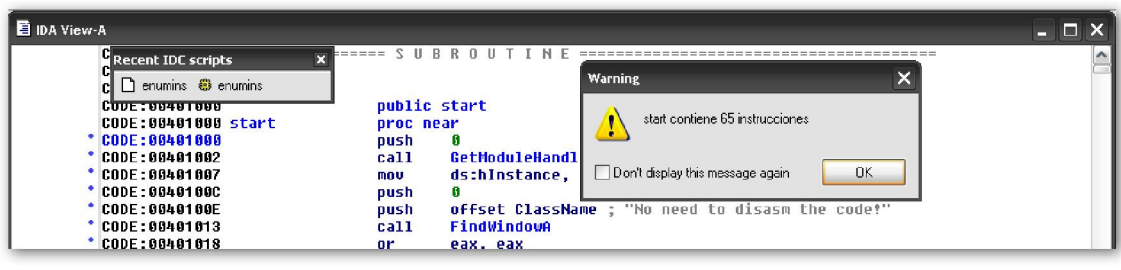

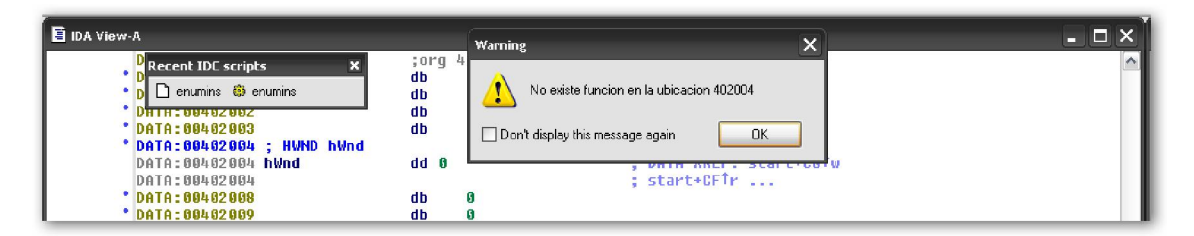

## Performance Bigundill@